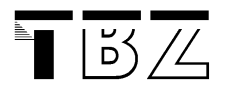

## Vornotenvereinbarung **Modul 122** Modul 122 **V0.3**

## **FACHKOMPETENZ Kompetenzraster für das Modul 122 mit einer Scriptsprache (mit Windows) Name:\_\_\_\_\_\_\_\_\_\_\_\_\_\_\_\_\_\_\_\_\_\_\_\_\_**

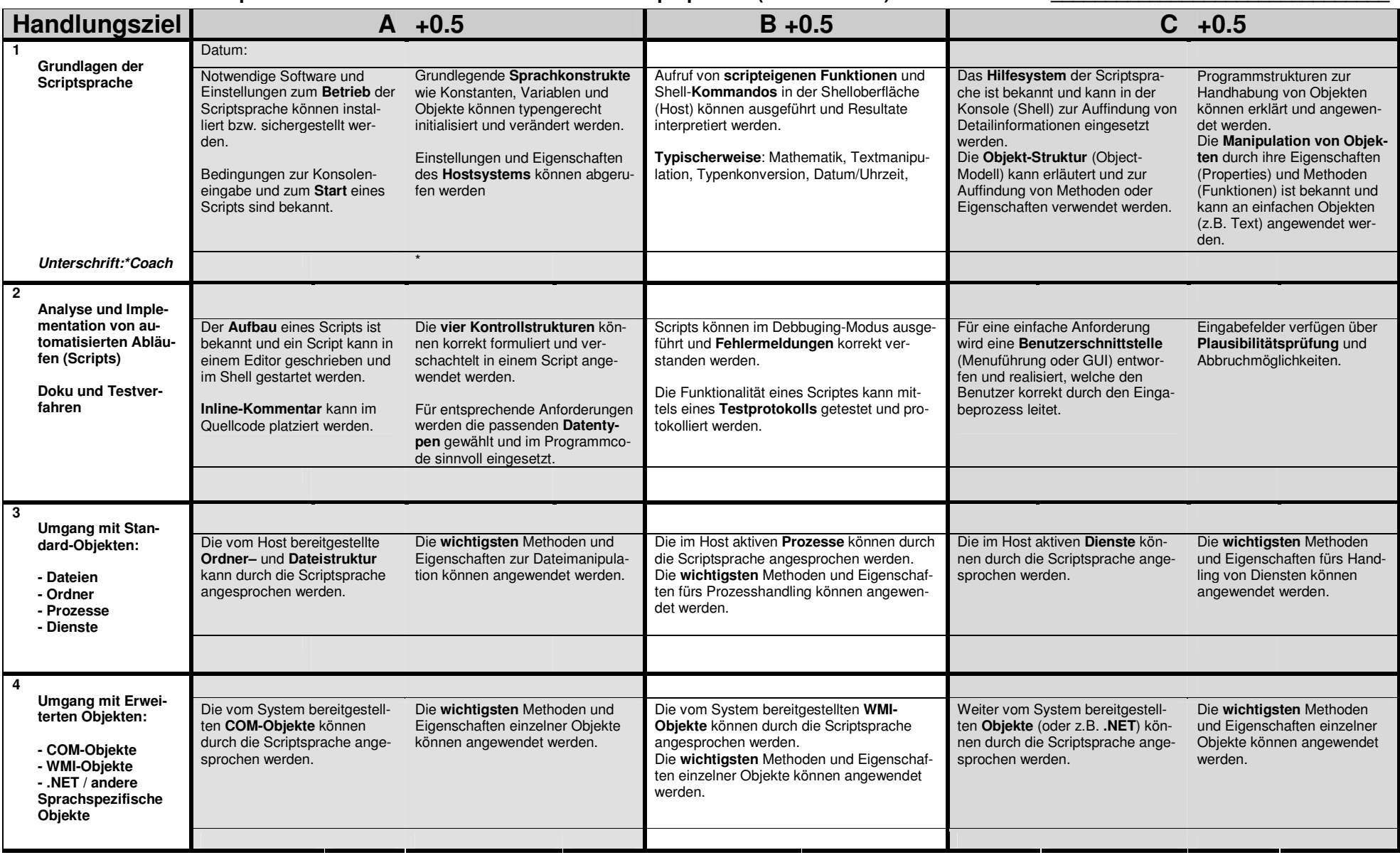